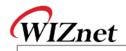

## W5300 Errata Sheet

Document History

| Ver 1.1.0 (AUG. 19, 2008) | First release (erratum 1, 2, 3)            |
|---------------------------|--------------------------------------------|
| Ver 1.2.0 (FEB. 23, 2012) | Add Erratum 4, 5                           |
|                           | Change the Errata sheet form               |
|                           | (Match with W3150A+ / W5100 Errata sheet.) |
| Ver 1.2.1(MAR. 23, 2012)  | Add a solution for erratum 4,5             |

W5300 Errata Sheet

© 2012 WIZnet Co., Ltd. All Rights Reserved. For more information, visit our website at <u>http://www.wiznet.co.kr</u>

© Copyright 2012 WIZnet Co., Ltd. All rights reserved.

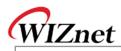

| Erratum 1                                                      |                                                                                                    |
|----------------------------------------------------------------|----------------------------------------------------------------------------------------------------|
| Phenomenon In TCP Mode, Sn_SSR(Socket status register)value do |                                                                                                    |
|                                                                | from "0x10" or "0x11" during the TCP connection process.                                                                                                    |
| Condition                                                      | When the user executes "SEND" command, the user should stay in a                                                                                                    |
|                                                                | waiting state until it receives "SEND_OK" interrupt message <sup>1</sup> . However                                                                                                    |
|                                                                | when the user executes "CLOSE" or "DISCONNECT" command to terminate                                                                                                    |
|                                                                | the connection during this waiting state, TCP Connection Establishment fails                                                                                                    |
|                                                                | for Socket status register(Sn_SSR)'s fixed value from "0x10" or "0x11".                                                                                                    |
|                                                                | Insert the following code when the connection is shut manually before the                                                                                                    |
|                                                                | completion of data transfer (or must insert the following code in CLOSE()                                                                                                    |
|                                                                | function)                                                                                                    |
|                                                                |                                                                                                    |
|                                                                | socket(ch, Sn_MR_UDP, 5000, 0x00);                                                                                                    |
| Solution &                                                     | // Open with UDP. Port Number can be assigned randomly.                                                                                                    |
| Recommendat                                                    | sendto(ch, data_buf, 1,(uchar*)&destip,destport);                                                                                                    |
| ion                                                            | // Run the transmission command. destip and destport may use random value.                                                                                                    |
|                                                                | // Execute the test by setting destip at 0.0.01 desport 5000                                                                                                    |
|                                                                | close(ch);                                                                                                    |
|                                                                | // close                                                                                                    |
|                                                                |                                                                                                    |
|                                                                | This will release the data transmission process from pending state.                                                                                                    |
|                                                                |                                                                                                    |
|                                                                |                                                                                                    |
|                                                                |                                                                                                    |
|                                                                |                                                                                                    |
|                                                                |                                                                                                    |
|                                                                |                                                                                                    |
|                                                                |                                                                                                    |
|                                                                |                                                                                                    |
|                                                                |                                                                                                    |
|                                                                |                                                                                                    |
|                                                                |                                                                                                    |
|                                                                |                                                                                                    |
|                                                                |                                                                                                    |
| incomplete data                                                | it takes some time to resolve this incomplete process. TCP would be in an<br>a transmission process state when the destination window size is smaller than<br>eing transmitted. Then TCP stays in a pending state until the receiver's window |

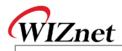

| Erratum 2   |                                                                                   |  |  |
|-------------|-----------------------------------------------------------------------------------|--|--|
| Phenomenon  | In TCP Mode,                                                                      |  |  |
|             | Decrease in transmission speed due to the absence of "Window Update               |  |  |
|             | ACK" packet.                                                                      |  |  |
| Condition   | Usually, TCP controls data transmission speed by exchanging the data buffer       |  |  |
|             | size (window). The TCP will be in a pending state when the Peer's buffer size     |  |  |
|             | is smaller than the data size being transmitted. Then the peer should             |  |  |
|             | announce the change in data buffer size ("Window Update ACK" packet) so           |  |  |
|             | that pending state could get released.                                            |  |  |
|             | However, since W5300 does not automatically send out "Window Update               |  |  |
|             | ACK" packet as above, user may experience decreased data transmission             |  |  |
|             | speed.                                                                            |  |  |
|             |                                                                                   |  |  |
|             | *) For the reference, when W5300 performs in TCP mode, ACK packet will            |  |  |
|             | be transmitted due to the "SEND" command and timeout. Moreover, if user           |  |  |
|             | enables "No delayed option" and receives data packet from its Peer, then the      |  |  |
|             | ACK packet will be transmitted as well.                                           |  |  |
|             | The most efficient way of solving this matter is to sustain the receiving         |  |  |
|             | buffer size bigger than the MSS value as soon as possible. This is because        |  |  |
| Solution &  | "Windows Update ACK" function is not necessary for above case.                    |  |  |
| Recommendat | If the condition doesn't get satisfied, then the User must execute "SEND"         |  |  |
| ion         | command to transmit the "Window Update ACK" packet manually <sup>2</sup> followed |  |  |
|             | by variation of receiving buffer size: receiving buffer size is less than MSS     |  |  |
|             | value -> "RECV" command enlarges the buffer size -> buffer size is sufficient     |  |  |
|             | enough to hold the transmitted data.                                              |  |  |

 $\overline{}^2$  Transmit the dummy data as a meaning of "No Operation" in user application.

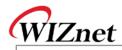

| Erratum 3                        |                                                                            |  |  |
|----------------------------------|----------------------------------------------------------------------------|--|--|
| Phenomenon                       | In TCP Mode,                                                               |  |  |
|                                  | Unable to read Destination Port Number Register (Sn_DPORTR)                |  |  |
|                                  | correctly.                                                                 |  |  |
| Condition                        | After the TCP Connection Establishment, Destination Port Number Register   |  |  |
|                                  | (Sn_DPORTR) stores correct Destination Port Number. But the user is unable |  |  |
|                                  | to read the Destination Port Number Register (Sn_DPORTR) correctly. For    |  |  |
|                                  | example, register will store the destination port number, 0x1234 as it is. |  |  |
|                                  | However, user can only see duplicated high byte of port number, which is   |  |  |
|                                  | 0x1212.                                                                    |  |  |
| Solution &<br>Recommendat<br>ion | None.                                                                      |  |  |
|                                  | However, since the Destination Port Number Register (Sn_DPORTR) contains   |  |  |
|                                  | correct Destination Port Number, TCP function will perform without any     |  |  |
|                                  | problem.                                                                   |  |  |

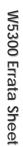

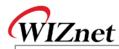

| Erratum 4   |                                                                                        |                                                                                                    |  |  |
|-------------|----------------------------------------------------------------------------------------|----------------------------------------------------------------------------------------------------|--|--|
| Phenomenon  | The W5300 replies with gatewa                                                          | ay IP address for the ARP request from                                                                                                    |  |  |
|             | normal node which has "0.0.0.0                                                         | " IP address. But normally the W5300                                                                                                    |  |  |
|             | should replies with target IP a                                                        | ddress "0.0.0.0" not the gateway II                                                                                                    |  |  |
|             | address.                                                                               |                                                                                                    |  |  |
| Condition   | Normal Node↔           IP: 0.0.0.0↔           SN: 255.255.255.0↔           Wrong Targe | Request <sup>12</sup><br>withe <sup>1</sup><br>et IP address: <b>192.168.1.254</b> <sup>12</sup><br>SN: 255.255.255.0e <sup>1</sup><br>GW: 192.168.1.254e <sup>1</sup><br>GW: 192.168.1.254e <sup>1</sup> |  |  |
|             | misunderstands the node locates                                                        | is subnet calculating logic. The W530<br>s other sub-network when target ha<br>00 set the target IP to the gateway II<br>ARP reply.                                                                       |  |  |
|             | To avoid this erratum we must kee                                                      | ep the subnet mask register value to zero                                                                                                    |  |  |
|             | except two cases which are "CC                                                         | NNECT" command in TCP and "SEND                                                                                                    |  |  |
|             | command in UDP. Because only th                                                        | nese two cases are referring the subne                                                                                                    |  |  |
|             | mask register and sending the ARP r                                                    | equest.                                                                                                    |  |  |
|             |                                                                                        | o "0.0.0.0" and keeping it but save th                                                                                                    |  |  |
|             | C C                                                                                    | al variable when you initialize the W5300                                                                                                    |  |  |
|             |                                                                                        | n TCP or send command in UDP, set th                                                                                                    |  |  |
|             | 5                                                                                      | value using the variable before executin                                                                                                    |  |  |
|             | 6 6                                                                                    | one connect or send command, clears th                                                                                                    |  |  |
| Solution &  | subnet mask register again to keep its value to "0.0.0.0"                              |                                                                                                    |  |  |
| Recommendat | Before Applying (without solution)                                                     | After Applying (with solution)                                                                                                    |  |  |
| ion         | W5300 Initialization                                                                   | W5300 Initialization                                                                                                    |  |  |
|             | Set GW : 192.168.1.254<br>Set IP : 192.168.1.2<br>Set SN: 255.255.255.0                | Set GW: 192.168.1.254<br>Set IP: 192.168.1.2<br>Set SN: 0.0.0.0 & save the SN to<br>global variable.                                                                                                    |  |  |
|             |                                                                                        |                                                                                                    |  |  |
|             |                                                                                        | TCP Connect UDP Send                                                                                                    |  |  |
|             | "E                                                                                     | t SN from global variable<br>xecute connect command"<br>ear SN : 0.0.00                                                                                                    |  |  |

© Copyright 2012 WIZnet Co., Ltd. All rights reserved.

5/8

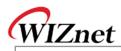

Example pseudo code:

/\* Global variable declaration for subnet mask value \*/

unsigned char subnet\_val[4];

/\* W5300 initialization function \*/

Function Initialize\_W5300( )

```
...
/* Clear the subnet mask register */
```

IINCHIP\_WRITE(SUBR0, 0);

IINCHIP\_WRITE(SUBR1, 0);

IINCHIP\_WRITE(SUBR2, 0);

IINCHIP\_WRITE(SUBR3, 0);

/\* Save the right subnet mask value if the subnet is 255.255.255.0 \*/

subnet\_val[0] = 255;

subnet\_val[1] = 255;

subnet\_val[2] = 255;

```
subnet_val[3] = 0;
```

/\* TCP connect function \*/ *Function TCP\_Connect(* )

/\* Set the subnet mask register to the right value using the variable \*/
IINCHIP\_WRITE(SUBR0, subnet\_val[0]);
IINCHIP\_WRITE(SUBR1, subnet\_val[1]);

```
IINCHIP_WRITE(SUBR2, subnet_val[2]);
```

IINCHIP\_WRITE(SUBR3, subnet\_val[3]);

- \* Execute TCP connect command \*/ IINCHIP\_WRITE(Sn\_CR(socket), Sn\_CR\_CONNECT);
- /\* Wait for command done \*/
- while(Sn\_CR(socket));
- /\* Clear the subnet mask register again and keep it \*/

IINCHIP\_WRITE(SUBR0, 0);

IINCHIP\_WRITE(SUBR1, 0);

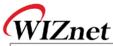

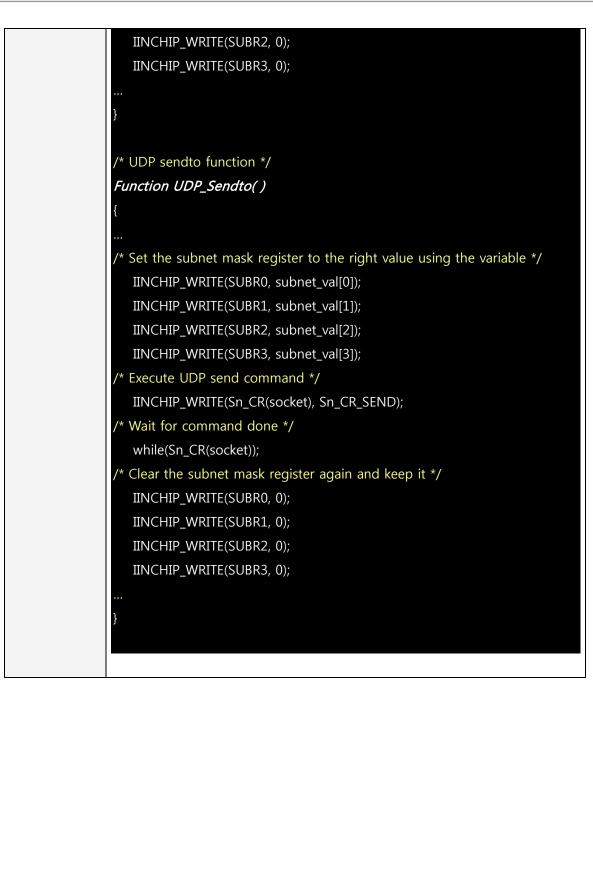

W5300 Errata Sheet

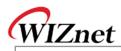

| Erratum 5                        |                                                                                                    |
|----------------------------------|----------------------------------------------------------------------------------------------------|
| Phenomenon                       | Assuming that the IP address of W5300 is "0.0.0.0" and the gateway, subnet mask is valid (not "0.0.0.0"), the W5300 set the target IP address of ARP request to the gateway IP address not the target node IP address when sends ARP request to another node. So the peer node cannot receive the ARP request from the W5300.                                                                          |
| Condition                        | Normal Noder<br>Normal Noder<br>IP: 192.168.1.3r<br>SN: 255.255.255.0r<br>GW: 192.168.1.254r<br>The W5300 miss calculates the sub-network location when sends the ARP<br>request if its own IP address is "0.0.0.0". In the same condition, even if the<br>gateway IP address is "0.0.0.0", the W5300 sends ARP request to "0.0.0.0" IP<br>address because the W5300 sends ARP request to the gateway. |
| Solution &<br>Recommendat<br>ion | The reason of this erratum5 is same as erratum4 so the solution is also same with erratum4. Please refer to the solution of erratum4.                                                                                                    |